# Génération de correctifs pour les modèles partiels d'AnimUML

Mickaël Clavreul<sup>1</sup>, Frédéric Jouault<sup>1</sup>, Maxime Méré<sup>2</sup>, Matthias Brun<sup>1</sup>, Théo Le Calvar<sup>3</sup>, Matthias Pasquier<sup>4</sup>, and Ciprian Teodorov<sup>5</sup>

 $1F$ SFO Angers, France *first.last*@eseo.fr 2STMicroelectronics, INSA Rennes Le Mans, France *first.last*@st.com

3 IMT Atlantique, LS2N, UMR CNRS 6004, F-44307 Nantes, France theo.le-calvar@imt-atlantique.fr

4ERTOSGENER Angers, France *first.last*@ertosgener.com 5 Lab-STICC CNRS UMR 6285 ENSTA Bretagne Brest, France *first.last*@ensta-bretagne.fr

1

Adapté de : Jouault et al. *From OCL-based model static analysis to quick fixes*. OCL Workshop, MoDELS'22.

# Sommaire

- Contexte
- Cas d'étude : AnimUML
- Approche
- Validation préliminaire
- Conclusion

# Contexte – Modélisation de systèmes

- Modélisation complexe et difficile (langages, compétences)
- Outils support
	- focus sur les concepts, la syntaxe
	- peu sur le processus de modélisation
	- l'outil devrait assister le concepteur dans la correction des erreurs de modélisation
- Besoins [1]
	- localiser
		- Rapport d'erreurs / warnings
	- comprendre
		- Exécution pas-à-pas de correctifs
	- corriger
		- Suggestions de correctifs
		- Application automatique de correctifs

[1] P. Pourali, *Tooling Advances Inspired to Address Observed Challenges of Developing UML-like Models When Using Modelling Tools.* MoDELS'18.

# Cas d'étude – AnimUML [2]

- Support de l'exécution de modèles **partiels/incomplets**, en partie **incohérents**
	- Avec outils d'analyse de leurs comportements
- **Assistance** à la mise au point de modèles complets, cohérents, corrects et conformes
	- Animation (machines à états) et traces d'exécution
	- Débogage
	- Vérification (analyse statique, *model-checking*)
- (Pédagogie) sur la méthodologie de construction de modèles
	- Petits correctifs, *feedback*

[2] Jouault et al. *Designing, animating and verifying partial UML models*. MoDELS'20.

# Cas d'étude – Modèle AnimUML [2]

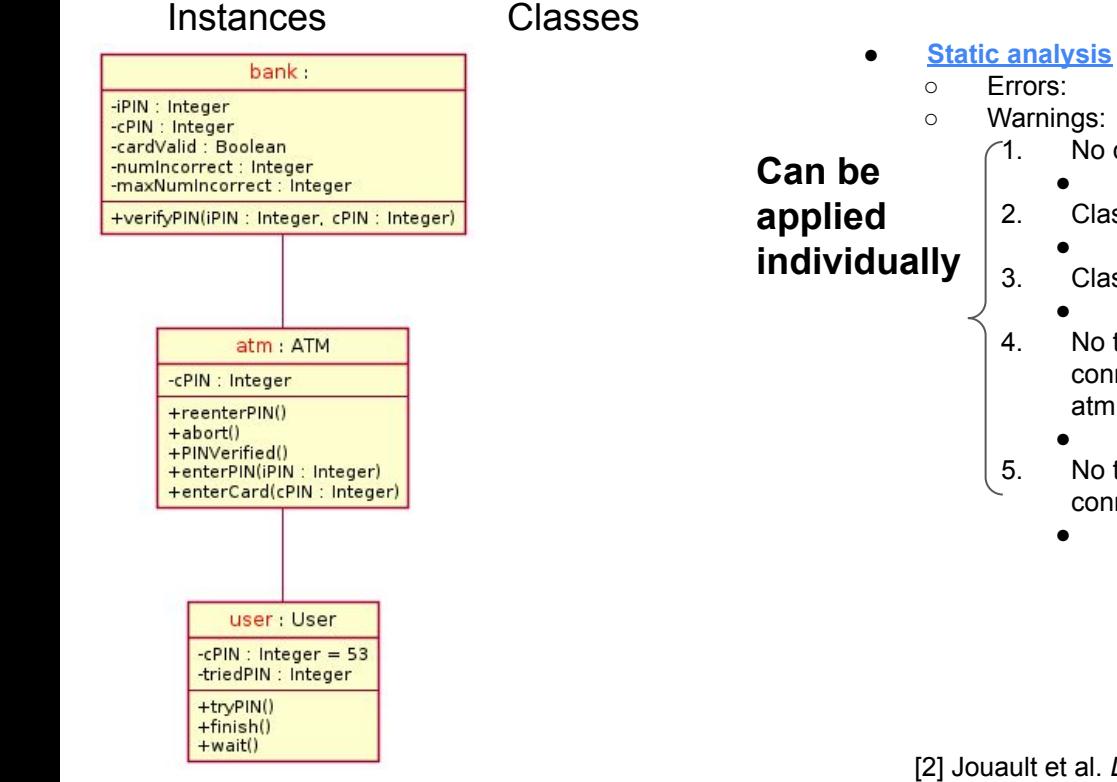

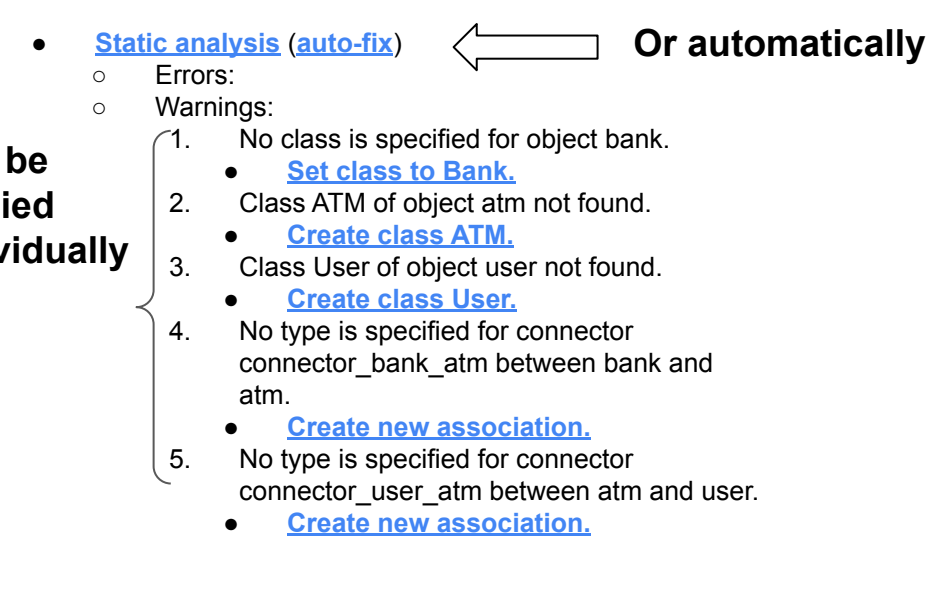

[2] Jouault et al. *Designing, animating and verifying partial UML models*. MoDELS'20.

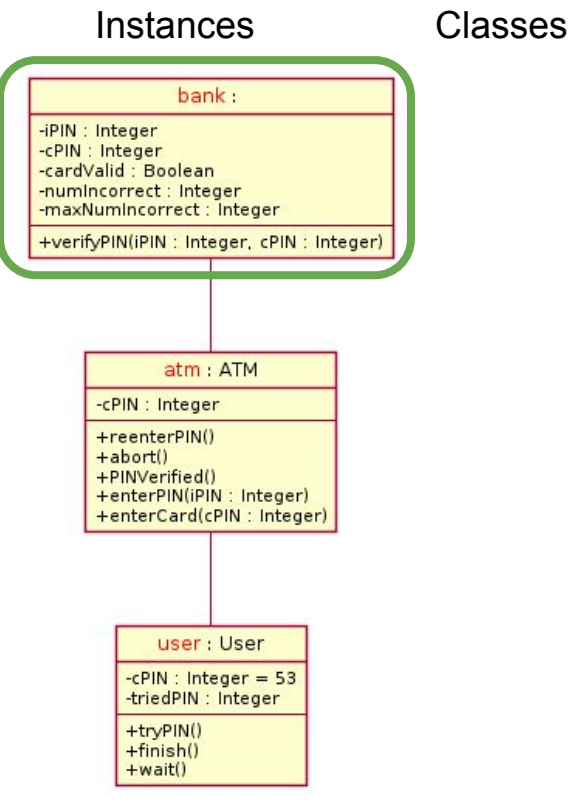

#### ● **Static analysis** (**auto-fix**)

- Errors:
- Warnings:
	- 1. No class is specified for object bank.
		- **Set class to Bank.**
	- 2. Class ATM of object atm not found.
		- **Create class ATM.**
	- 3. Class User of object user not found.
		- **Create class User.**
	- 4. No type is specified for connector connector\_bank\_atm between bank and atm.
		- **Create new association.**
	- 5. No type is specified for connector connector user atm between atm and user.
		- **Create new association.**

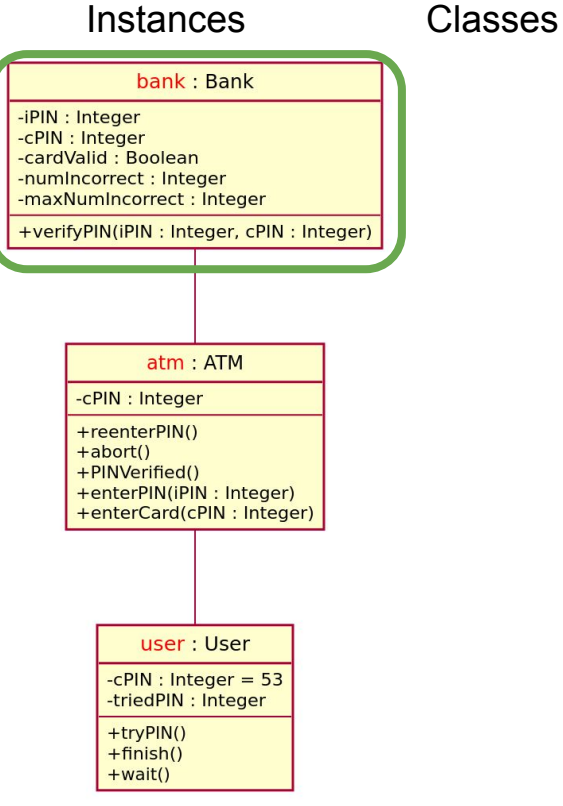

- **Static analysis** (**auto-fix**)
	- Errors:
	- Warnings:
		- 1. Class Bank of object bank not found.
			- **Create class Bank.**
		- 2. Class ATM of object atm not found.
			- **Create class ATM.**
		- 3. Class User of object user not found.
			- **Create class User.**
		- 4. No type is specified for connector connector\_bank\_atm between bank and atm.
			- **Create new association.**
		- 5. No type is specified for connector connector user atm between atm and user.
			- **Create new association.**

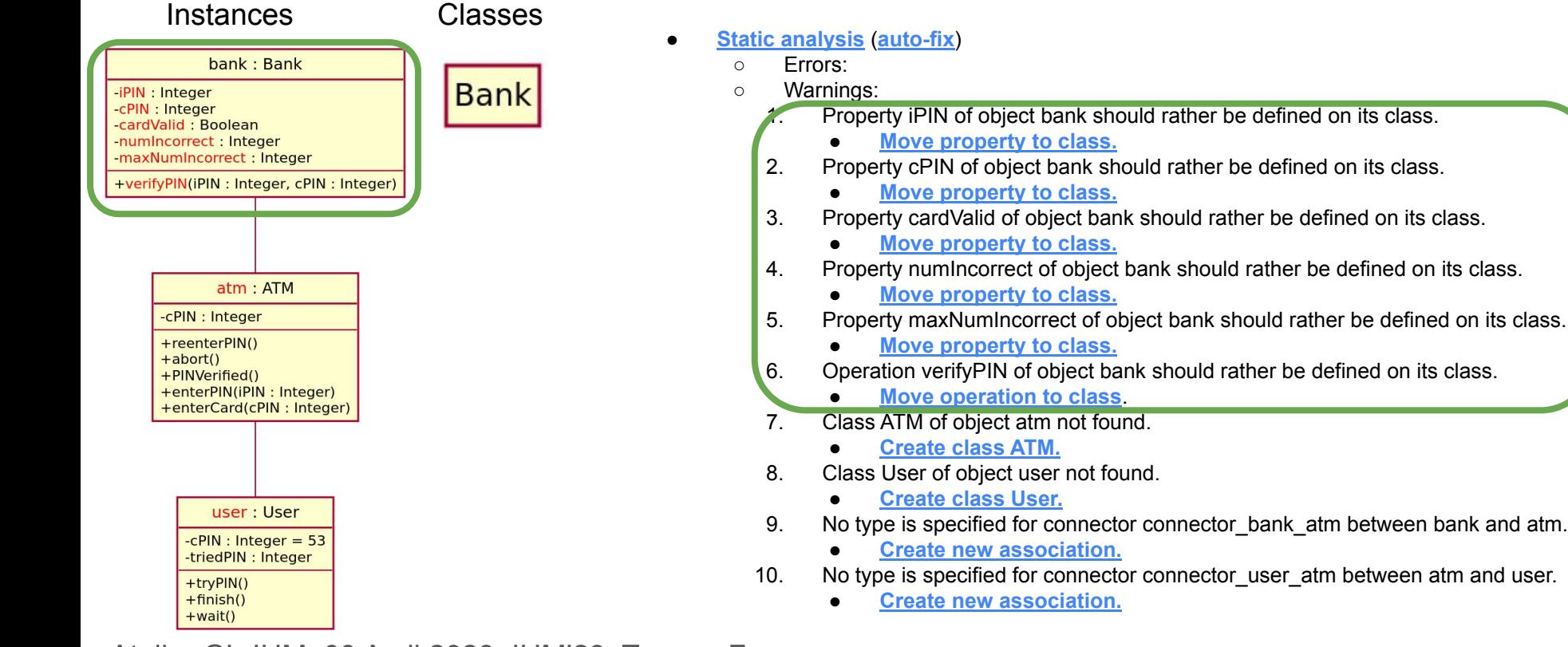

#### Instances Classes

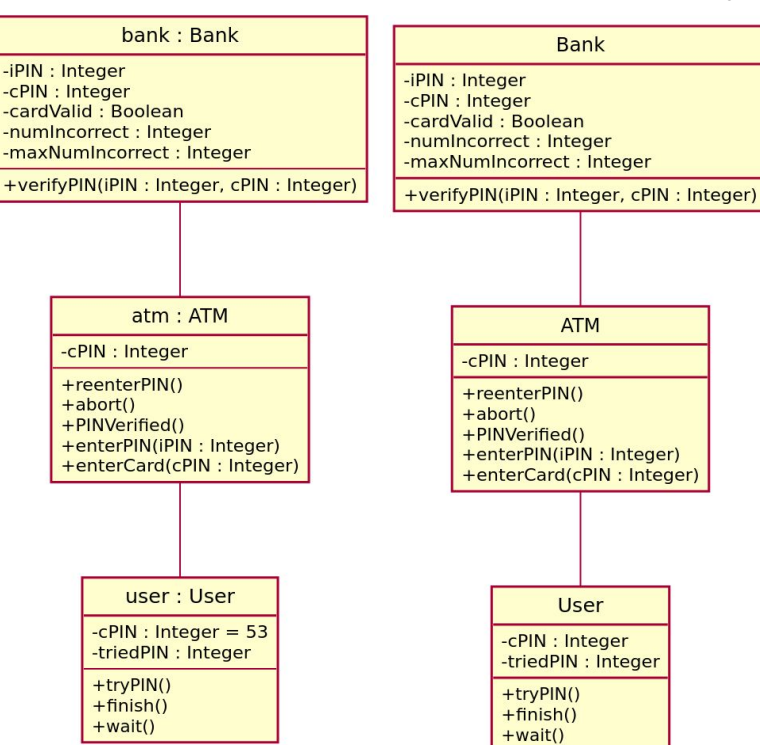

Atelier GL-IHM, 03 Avril 2023, IHM'23. Troyes, France

#### ● **Static analysis** (**auto-fix**)

○ Errors: ○ Warnings:

#### Instances Classes

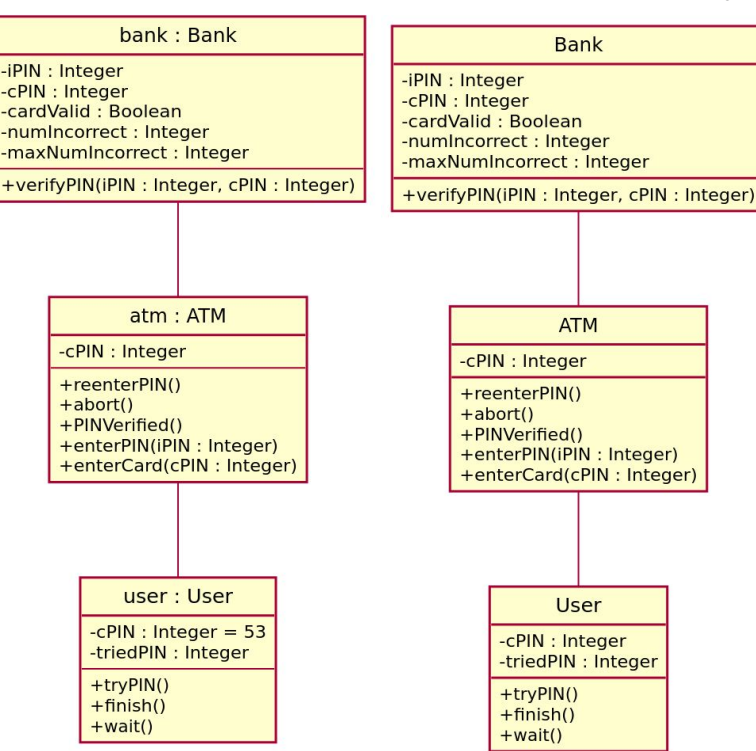

● **Static analysis** (**auto-fix**)

○ Errors:

○ Warnings:

- **Auto-fix** applique tous les correctifs et suggestions
	- Pas-à-pas automatiquement
	- Analyse du modèle à chaque modification
- Résultat ⇒ modèle corrigé et complété, conforme

# Cas d'étude – Métamodèle AnimUML (extrait)

- Métamodèle UML partiel
	- e.g., permet objet avec nom de classe mais sans la classe correspondante

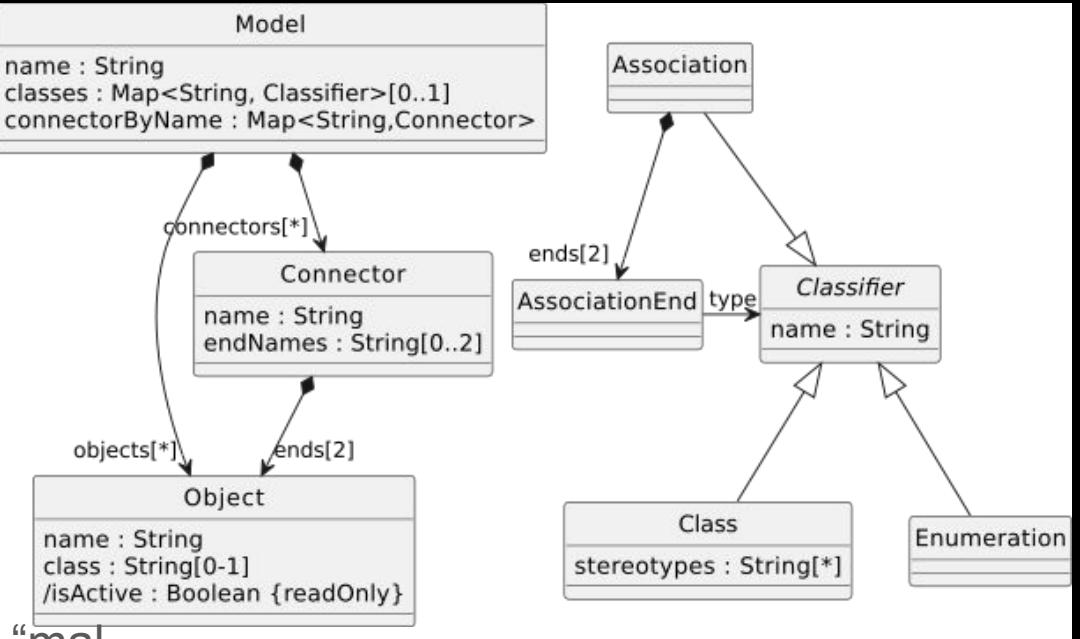

- Modèles conformes peuvent être "mal formés"
	- Object::class is optional
	- Model::classes may not contain all used values of Object::class
	- Model::connectors between objects may not have a counterpart Association between objects classes

- 1. No class is specified for object bank. **Set class to Bank.**
- 2. Class ATM of object atm not found.
	- **Create class ATM.**
- 3. Class User of object user not found.
	- **Create class User.**
- 4. No type is specified for connector connector bank atm between bank and atm.
	- **Create new association.**
- 5. No type is specified for connector connector user atm between atm and user.
	- **Create new association.**

# Cas d'étude – Analyse statique et Invariants OCL

**context** Object **inv** :

(**not self**.class.oclIsUndefined())

**and not** model.classes.get( **self**.class).oclIsUndefined()

- 1. No class is specified for object bank.
	- **Set class to Bank.**
- 2. Class ATM of object atm not found.
	- **Create class ATM.**
- 3. Class User of object user not found.
	- **Create class User.**

Extrait de : Jouault et al. *From OCL-based model static analysis to quick fixes*. OCL Workshop, MoDELS'22.

# Cas d'étude – Analyse statique et Invariants OCL

```
context Object inv :
   (not self.class.oclIsUndefined())
 and not model.classes.get( self.class).oclIsUndefined()
context Connector inv :
 let class end0 : Classifier = model.classes.get( self.ends->get(0).class) in
 let class_end1 : Classifier = model.classes.get( self.ends->get(1).class) in
 not class_end0.oclIsUndefined()
 and not class_end1.oclIsUndefined()
 and model.classes->select((clname,cl) | cl.oclIsTypeOf(Association)
  and (cl.ends->get(0).type = class end0 and cl.ends->get(1).type =
     class end1))->notEmpty()
                                                           1. No class is specified for object bank.
                                                                   Set class to Bank.
                                                           2. Class ATM of object atm not found.
                                                                   ● Create class ATM.
                                                           3. Class User of object user not found.
                                                                   ● Create class User.
                                                           4. No type is specified for connector connector bank atm
                                                               between bank and atm.
                                                                   Create new association.
                                                           5. No type is specified for connector connector user atm
                                                               between atm and user.
                                                                   Create new association.
```
# Problématique

- Outillage et implémentation complexe et faillible
	- Construction de messages spécifiques requiert de décomposer les invariants
		- Complexité de la décomposition et réécriture
		- + Traçabilité des dépendances
	- Correctifs (quick-fixes) doivent être corrects
		- i.e., résoudre le problème à corriger
			- garantie difficile à prouver
			- sinon déroutant + difficulté à converger pour l'auto-fix
- Ressources limitées pour les éditeurs d'outils de modélisation
	- En particulier pour les outils académiques
- Solution ⇒ Création automatique des correctifs

# Approche

*Génération automatique de correctifs basée sur les invariants OCL, par rétro-propagation*

- Pour les développeurs (des outils de modélisation) :
	- Écriture de règles / contraintes pour vérifier la construction des modèles
	- Ajout d'annotations
		- Sévérité (*error*, *warning*)
		- Messages personnalisés plus pertinents
		- Guider la création automatique des correctifs
- Génération automatique des correctifs
	- Analyse des contraintes OCL
	- Rétro-propagation
	- Expertise développeur

# Rétro-propagation – Exemple 1

#### **context** Object **inv** :

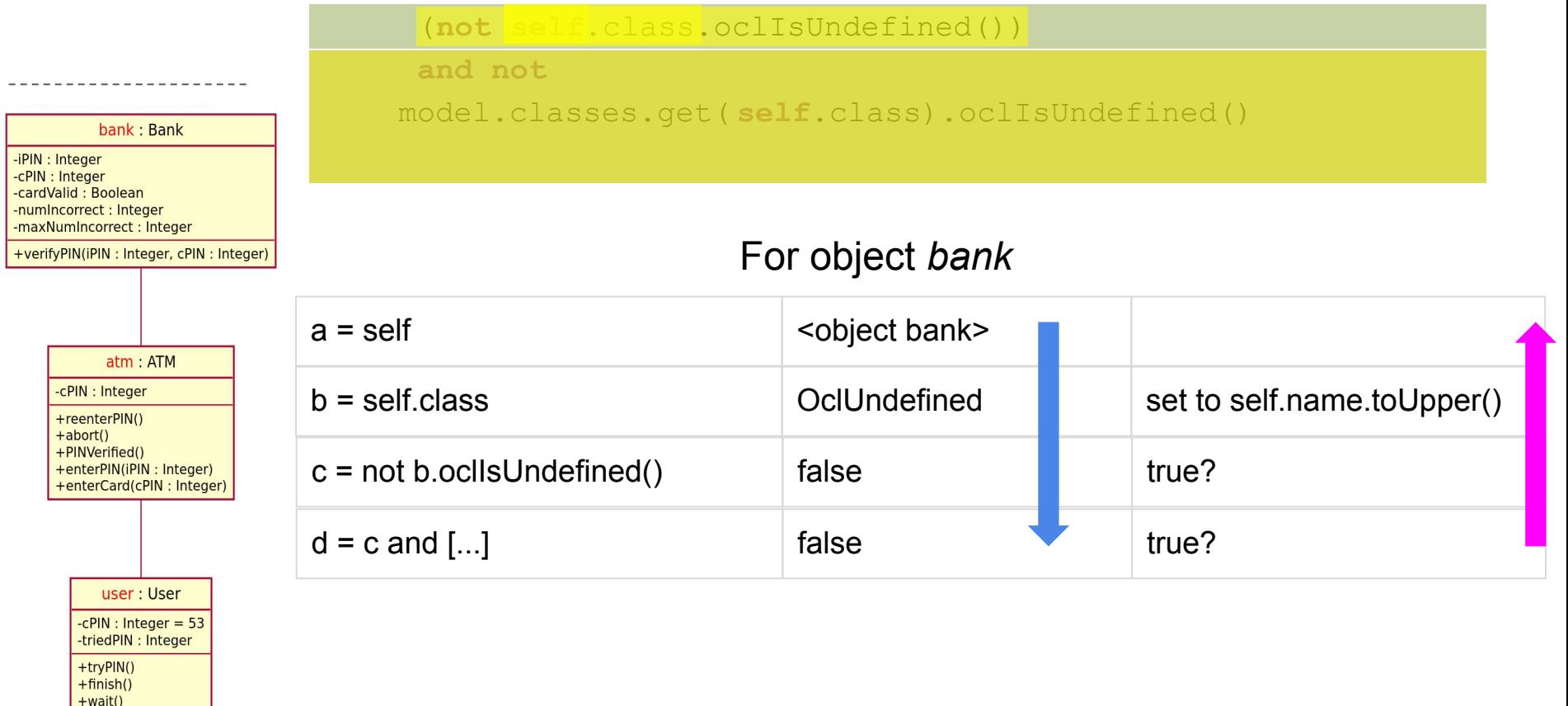

## Invariant OCL – Annotations

```
context Object inv :
```

```
 (not self.class.oclIsUndefined()) -- @severity: warning, @value: 
self.name.firstToUpper()
```

```
and not model.classes.get( self.class).oclIsUndefined() -- @severity: 
warning, @value: Class.newInstance().refSetValue('name', propName)
```
# Évaluation préliminaire

- Implémentation en JavaScript
	- opérateurs OCL ⇔ fonctions JS
	- Annotations
- Implémentation non-incrémentale
	- Réévaluation des règles à chaque correction
- Messages **générés** ou **fournis** par le développeur

```
No class is specified for object bank.
           Set class to Bank.
2. Class ATM of object atm not found.
           ● Create class ATM.
3. Class User of object user not found.
           ● Create class User.
4. No type is specified for connector connector bank atm
     between bank and atm.
           Create new association.
5. No type is specified for connector connector user atm
     between atm and user.
```
**Create new association.** 

```
warning: class of object bank is undefined.
    set class of object bank to: Bank
warning: Bank of classes of model is undefined.
    set Bank of classes to: new class
warning: classes of model should include at least one 
element satisfying "can type connector C1 between bank 
: Bank and atm : ATM"
```
# **Conclusion**

- Approche pour la définition et la génération de correctifs
	- Invariants OCL + annotations
	- Évaluée avec AnimUML
- Limites
	- Quelques opérateurs OCL évalués
	- Maîtrise du processus de rétro-propagation ?
	- Correction des *quick fixes*, quelles garanties ?
- Perspectives
	- Évaluation des opérateurs OCL non abordés, intégration d'un parser OCL ?
	- Expérimentation de l'approche sur d'autres langages de modélisation, avec un public moins expert…
	- Outils de modélisation : Interacteurs / Interactions ?

### Merci de votre attention !

Questions?